## Accessing and Using the Tax Estimator

1. The Tax Estimator can be accessed on the Fairfield County Real Estate website located at <a href="https://realestate.co.fairfield.oh.us">https://realestate.co.fairfield.oh.us</a>. This tool provides a hypothetical tax estimate.

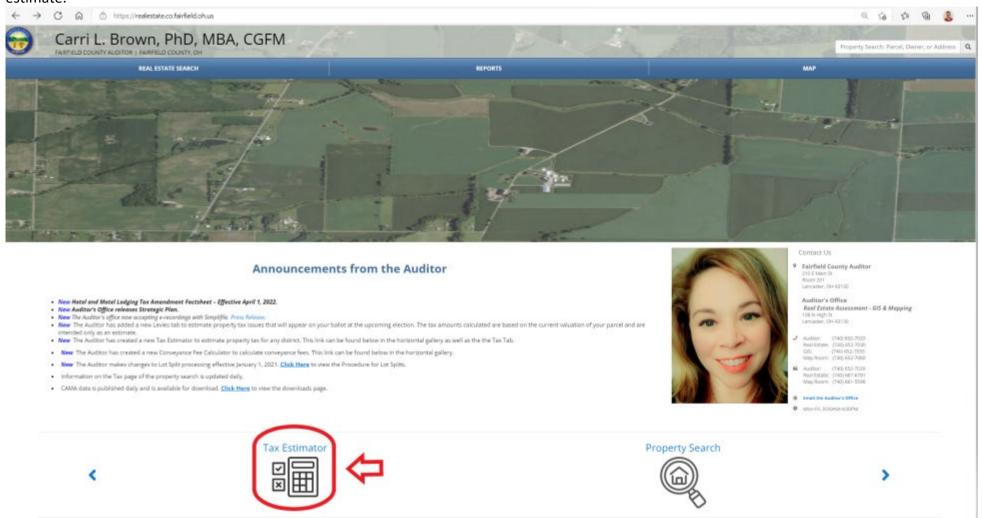

## Accessing and Using the Tax Estimator

001

40.294135

\$87500.00

\$3525.74

(\$280.34)

\$3245.39

\$1622.70

\$0.00

\$0.00

2. In the tax estimator, you can select the tax district, enter the market/appraised value, select the property classification, and apply any applicable credits.

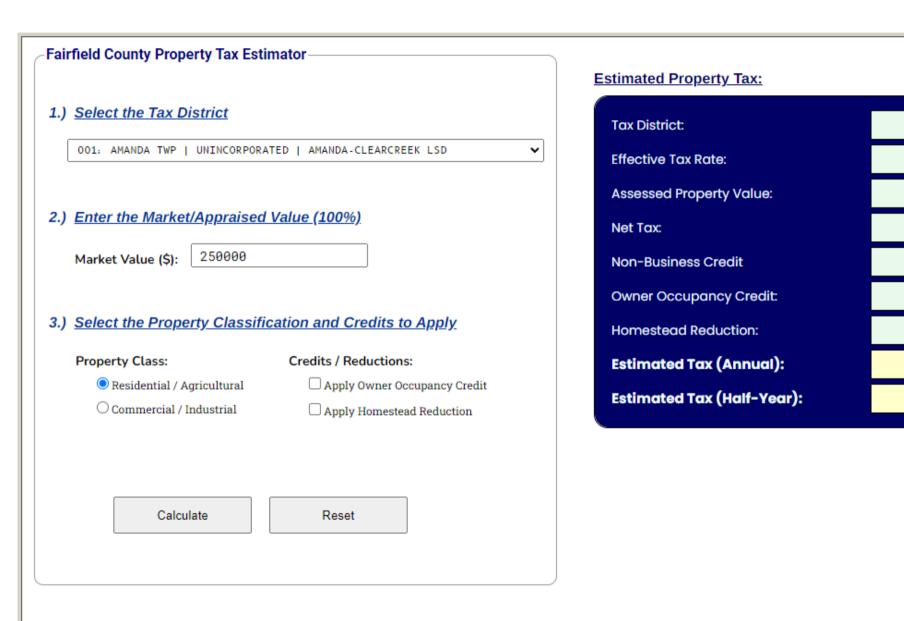